write function by raising 2 to the power n

1) using a loop 2) using recursion

```
2^{\wedge}n
```

```
power_loop(number)//number=5
{
     //2^5=32
}
power_recursion(number)//number=5
{
     //2^5=32
}
  void loopPower(int number) {
     int powerNum = 1;
    for (int i = 1; i \le number; i++) {
        powerNum = powerNum * 2;
```
 std::cout << powerNum << std::endl; }

break continue switch for

}

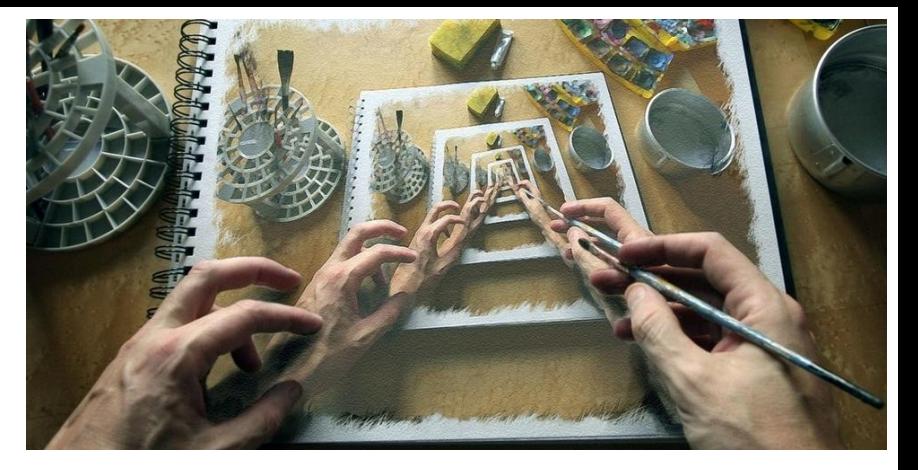

```
int recursePower(int number) {
 if (number >= 1) {
     return 2 * recursePower(number - 1);
 }
  else {
      return 1;
 }
}
recursePower(5)=2*recursePower(4)=2*2*recursePower(3)=
=2*2*2*recursePower(2)=2*2*2*2*recursePower(1)=2*2*2*2*2*recursePower(0)=2*2*2*2*2*1
```
{

}

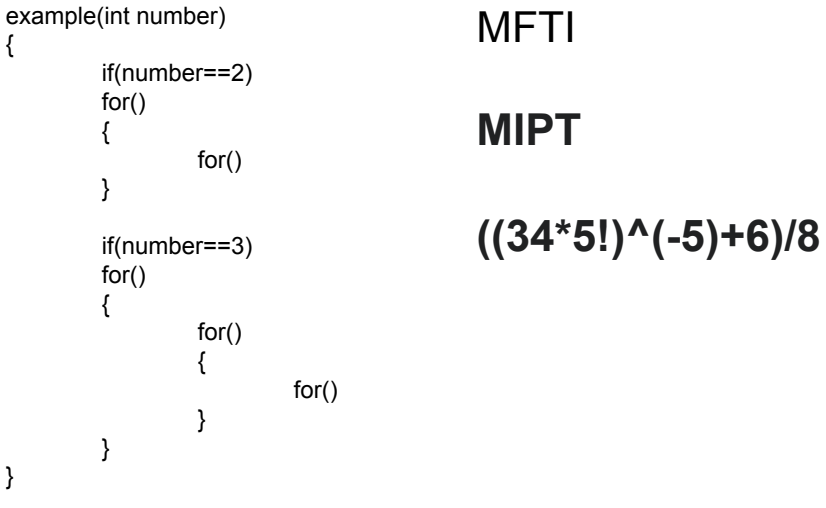